$1$ 

<sup>1</sup>

$$
\rm p.6\quad FTCS
$$

$$
\frac{\rho_j^{n+1} - \rho_j^n}{\Delta t} + c \frac{\rho_{j+1}^n - \rho_{j-1}^n}{2\Delta x} = 0
$$
\n(1)

$$
\rho_j^{n+1} = \rho_j^n - c \frac{\Delta t}{2\Delta x} (\rho_{j+1}^n - \rho_{j-1}^n),\tag{2}
$$

$$
E_{j+1/2} = c \frac{\rho_j + \rho_{j+1}}{2}, E_{j-1/2} = c \frac{\rho_j + \rho_{j+1}}{2},
$$
\n(3)

$$
\rho_j^{n+1} = \rho_j^n - \frac{\Delta t}{\Delta x} \left( E_{j+1/2} - E_{j-1/2} \right),\tag{4}
$$

$$
j = 1,...,50
$$
  $\rho = 1$   $j = 51,...,100$   $\rho = 0$   $\nu = c\Delta t/\Delta x = 0.25$   
50  $\nu = c\Delta t/\Delta x = 0.25$ 

 $\overline{\phantom{a}^3}$ 

 $2$ ! <sup>3</sup> ! Test Program preparing for CFD Summer School  $4$  ! Q. Rewrite the program to use upwind scheme not FTCS.  $5$  ! July 2000, by K.T.  $6$ ! <sup>7</sup> integer Nx 8 **parameter** (Nx=100) 9 real\*8  $rho(0:Nx)$ , $E(0:Nx)$ , $c$ , $dtdx$ 10 integer j, k  $11$  !

```
12 c=1.0d0
13dtdx=0.25d0
14 !
15 do j=0,50
16 rho(j)=1d0
17 end do
18 do j=51,Nx
19 rho(j)=0d0
20 end do
21 !
22 do j=0,Nx
23 write(*,'(i3,3x,f6.3,3x,f6.3)') j,rho(j)
24 end do
25 !
26 do k=1,100
27 do j=0, Nx-128 E(j)=0.5d0*c*(rho(j+1)+rho(j))29 end do
30 E(Nx)=E(Nx-1)31 do j=1, Nx
32 rho(j)=rho(j)-dtdx*(E(j)-E(j-1))
33 end do
34 rho(0)=rho(1)
35 if (mod(k,50).eq.0) then
36 write(*,*)
37 do j=0, Nx38 write(*,'(i3,3x,1e10.3,3x,f6.3)') j,rho(j)
39 end do
40 end if
41 end do
42 end
```
 $2 \text{ }$ 

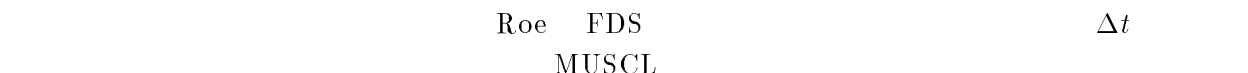

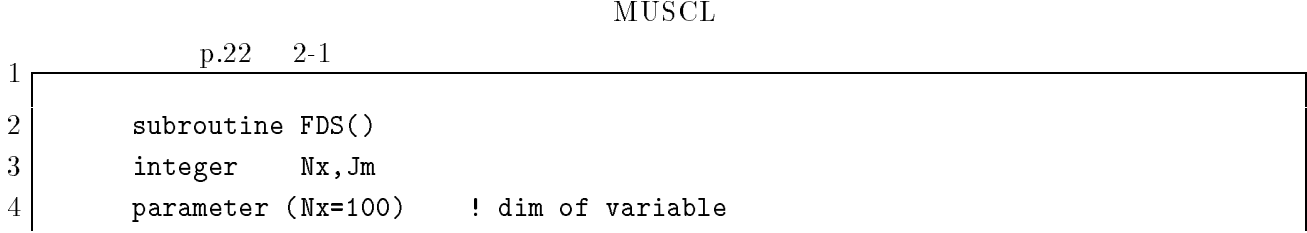

```
5 parameter (Jm=Nx)
 6\overline{6}real*8 rho,m,u
 7 common /array/ rho(0:Nx), m(0:Nx), u(0:Nx)
 8 real*8 cs,cs2,dtdx,dt,dx,t
 9 integer iwrite, loopmax
10 common /var/cs,cs2,dtdx,dt,dx,t,iwrite,loopmax
11<u>1111111111111111111111111111111111</u>
12 ! Local Variable
13 real*8 rhop(0:Nx), up(0:Nx), E1(0:Nx), E2(0:Nx)14 integer j,n1,n2,k
15 ! Matrix
16 real*8 Lambda(2), R(2,2), L(2,2), w(2,2)
17
18 | Roe Average
19
20 do j=0, jm-1
21 rhop(j)=Sqrt(rho(j)*rho(j+1))22 up(j)=(Sqrt(rho(j))*u(j)+Sqrt(rho(j+1))*u(j+1))
23 * /(Sqrt(rho(j))+Sqrt(rho(j+1)))
       \ast24 end do
25 rhop(jm)=rhop(jm-1)
26 up(jm)=up(jm-1)
27
28 do j=0, jm-1
29 Lambda(1)=Abs(up(j)-cs)
30 Lambda(2)=Abs(up(j)+cs)
31
\sim \sim \sim32 R(1,1)= 1d0
33 R(1,2)= 1d0
34 R(2,1)= up(j)-cs
35 R(2,2)= wp(j)+cs
36
37
          L(1,1)= 0.5d0*(up(j)/cs+1d0)38 L(1,2)= -0.5/cs
39
          L(2,1) = -0.5d0*(up(i)/cs-1d0)40 L(2,2) = 0.5/cs41
41 and 41 and 41 and 41 and 41 and 41 and 41 and 41 and 41 and 41 and 41 and 41 and 41 and 41 and 41 and 41
42 do n1=1, 2
43 do n2=1, 2
44 w(n1,n2)=0.0
45 do k=1, 2
```

```
46 | w(n1,n2)=w(n1,n2)+R(n1,k)*Lambda(k)*L(k,n2)
47 end do
48 end do
49 end do
50 E1(j)=0.5*(m(j+1)+m(j)
51 * -\frac{w(1,1)*(rho(j+1)-rho(j))}{2}52 * -\frac{w(1,2)*(m(j+1)-m(j))}{2}\ast53 E2(j)=0.5*(m(j+1)**2/rho(j+1)+m(j)**2/rho(j)
54 * \qquad \qquad \texttt{+cs2*}(rho(j+1)+rho(j))\ast55 * -\frac{w(2,1)*(rho(j+1)-rho(j))}{2}\ast56 * -w(2,2)*(m(j+1)-m(j)))\ast57 end do
58
59 do j=1, jm-1
60 \vert rho(j)=rho(j)-dtdx*(E1(j)-E1(j-1))
61 | m(j)=m(j)-dtdx*(E2(j)-E2(j-1))
62 end do
63 rho(0)=rho(1)
64 m(0)=m(1)65 rho(jm)=rho(jm-1)
66 m(jm)=m(jm-1)67 do j=0, jm
68 u(j)=m(j)/rho(j)69 end do
70
71 end
```
 $3 \thinspace$ 

前の節で空間2次化されて FDS 法のプログラムを、時間2次精度を保つように書き換えよ。これを  $p.27$  2-3